# GWDG – Kurs Parallel Programming with MPI

# The Message Passing Interface (MPI): An Introduction

Oswald Haan

ohaan@gwdg.de

# **Learning Objectives**

- General Information, Goals and Intent of MPI
- General Syntax Rules of MPI for Fortran, C and Python
- Environmental Management for parallel MPI Programs
- First MPI Program: "hello world"

#### Outline

- Overview of MPI
  - History of MPI
  - MPI: a Specification of Message Passing Tools
  - The MPI Set-up for Parallel Processing
  - Implementations of MPI
  - Language Bindings
  - Documentation

# Outline (continued)

- General Features of MPI Programs
  - Headers and Handles
  - Syntax of MPI Routines
  - The form of MPI Programs
  - Compiling and Starting MPI Programs
  - MPI Routines for Environmental Management
  - MPI Program "hello world"

# Programming Model: Message Passing

Multiple processors connected to a communication network

#### objects:

local data + instructions, local program counters (pc) unique task identification (tid)

#### operations:

opcode (op1, op2,...,re1,re2)
send(ad,n,tid), recv(ad,n,tid)

# synchronization: recv is blocking

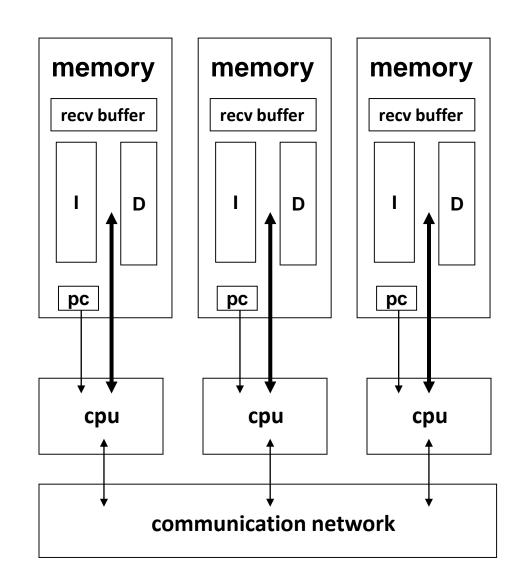

# Programming Interfaces for Message Passing

1980-1990: various hardware and software specific solutions

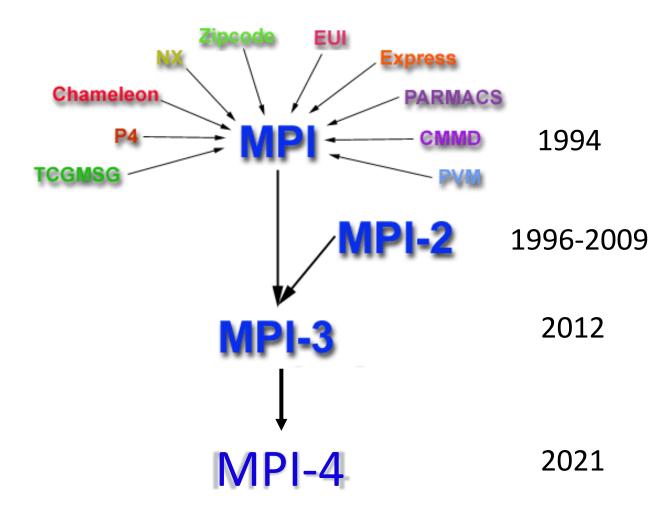

#### MPI: Message passing interface

#### MPI: message passing library interface specification

#### message passing:

```
MPI is a realization of the Message Passing Programming Model (data exchanged between two processes)
```

With extensions

(collective operations, one-sided communication, process control, parallel I/O, ...)

#### library:

MPI operations are invoked by calls to routines from a library

#### interface specification:

MPI specifies the calling sequences and the intended results of routine calls in a language independent manner, as well as the binding of this specification to Fortran and C. Bindings to other languages exist.

#### no implementation:

MPI provides no implementation of the interface specification. Open source and vendor implementations exist.

# **MPI** Components

Predefined data types and constants in header files (C and Fortran 77), in modules (Fortran 90/95/03/08):

#### **Routines for**

| 0   | environmental management:                          | MPI-1          |
|-----|----------------------------------------------------|----------------|
| 0   | point to point communications:                     | MPI-1          |
| 0   | collective communications:                         | MPI-1          |
| 0   | derived data types                                 | MPI-1          |
| 0   | Communicator                                       | MPI-1          |
| 0   | Process topologies                                 | MPI-1          |
|     |                                                    |                |
| 0   | Dynamic process management                         | MPI-2          |
| 0   | Dynamic process management One sided communication | MPI-2<br>MPI-2 |
| 0 0 | , ,                                                |                |
| 0   | One sided communication                            | MPI-2          |
| 0   | One sided communication Parallel file I/O          | MPI-2<br>MPI-2 |

# The MPI setup for Parallel Processing

An MPI program consists of autonomous processes (tasks), executing their own code, in an MIMD style.

Each process executes in its own address space.

The processes communicate via calls to MPI communication primitives.

A *communicator* is a collection of MPI tasks communicating with each other.

The **size** of a communicator is its number of tasks.

The *rank* of a task within a communicator is its unique identification number (tid) between 0 and size-1.

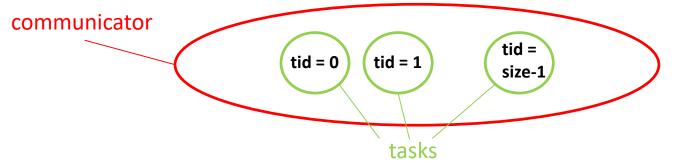

Every task in an MPI program belongs to one or more communicators and is aware of the communicators it belongs to, of their sizes and of its own tid relative to each communicator.

# MPI for SPMD Parallel Programs

A special case of the MIMD programming model arises if every process in a parallel run executes the same program:

SPMD = Single Program Multiple Data

Instructions and Data for each process can be chosen individually from the common program, guided by its unique process identification number.

With no loss of generality the MPI program will be of SPMD type, i.e. there is a <u>single program</u>, and <u>every process</u> in the MPI application will execute this program in its <u>own execution context</u>.

# **MPI** Implementations

The MPI standard is a specification of calling sequences and intended results of routines in a language-independent manner, as well as the binding of this specification to Fortran and C.

#### MPI implementions provide:

- Translation of the MPI program into machine specific code for using the underlying hardware of cpus and communication system efficiently.
- Interface for starting, controlling and stopping of multiple processes on the physical processors.

Examples of implementions (available at GWDG)

OpenMPI: OpenSource implemention of MPI-3.1

Intel-mpi: Vendor implemention of MPI-3.1

# Portability of MPI Programs

MPI implementations allow to execute MPI programs with multiple processes on all types of hardware configurations:

- Single-CPU processors
- shared memory multiprocessors
- clusters of shared memory nodes

by creating a local address space for every process participating in the MPI program

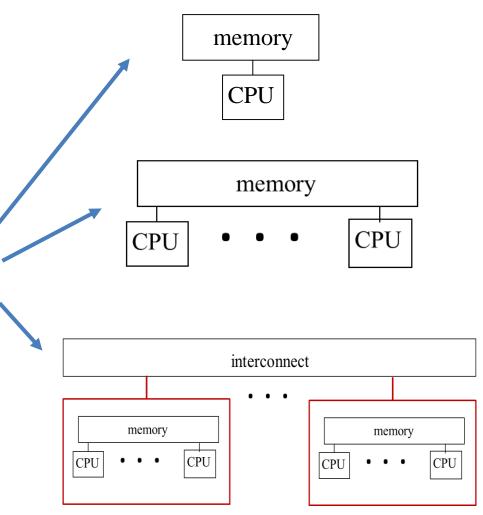

#### **MPI: Pros and Cons**

- MPI programs run on all parallel systems: from desktop to largest supercomputer
- Separation of specification and implementation:
  - A standard for the library interface provides portability
  - Hardware specific implementations allow to optimize performance using the underlying hardware properties
- Application oriented routines simplify programming und allow efficient implementations
- Parallel processing with Message Passing requires distribution and exchange of data in addition to distribution of work.
- Support of a large number of library routines for special use cases (more than 250 MPI routines: <a href="https://www.open-mpi.org/doc/current/">https://www.open-mpi.org/doc/current/</a>)

# MPI beyond Fortran and C

Other programming languages, for which bindings to the MPI functionality exist:

- C++
- Python
- R
- Matlab
- Java
- Scala
- Haskell
- OpenGL
- Ada
- Caml
- Lisp
- C#

Available on GWDG-clusters

mpi4py:

open source python bindings for MPI

#### **MPI-Dokumentation**

Official documentation of the standards(MPI-3.1) by MPI-Forum:

https://www.mpi-forum.org/docs/mpi-3.1/mpi31-report.pdf

https://www.mpi-forum.org/docs/mpi-4.0/mpi40-report.pdf

Open MPI documentation (man pages)

https://www.open-mpi.org/doc/current/

MPI- The Complete Reference (Only versions 1, 1.1)

http://www.cslab.ntua.gr/courses/common/mpi-book.pdf

Parallel Programming for Science and Engineering

Using MPI, OpenMP, and the PETSc library

https://web.corral.tacc.utexas.edu/CompEdu/pdf/pcse/EijkhoutParallelProgra

mming.pdf

Parallel Programming with MPI

https://www.cs.usfca.edu/~peter/ppmpi/

Using MPI

https://wgropp.cs.illinois.edu/usingmpiweb

#### **MPI-Forum**

The MPI-Forum is an international group of hardware manufacturers, software developers and users, which started the standardization and steers the further development of the MPI standard.

http://www.mpi-forum.org/

## Documentation for mpi4py

Manual

https://mpi4py.readthedocs.io/en/stable

Application Programming Interface (API) Reference <a href="https://mpi4py.github.io/apiref">https://mpi4py.github.io/apiref</a>

A Python Introduction to Parallel Programming with MPI <a href="https://materials.jeremybejarano.com/MPIwithPython">https://materials.jeremybejarano.com/MPIwithPython</a>

Article Mpi4py in GWDG's web site

https://info.gwdg.de/wiki/doku.php?id=wiki:hpc:mpi4py

#### Outline

- The MPI Program
  - Headers and Handles
  - Syntax of MPI Routines
  - The form of MPI Programs
  - Compiling and Starting MPI Programs
  - MPI Routines for Environmental Management
  - MPI Program "hello world"

#### MPI Header Files and Modules

```
C:
    #include <mpi.h>
Fortran77:
    include 'mpif.h'
Fortran90/95/03:
    use mpi or include 'mpif.h'
Fortran 2008:
    use mpi_f08
Python:
    from mpi4py import MPI
```

Header files contain declarations (and in some cases initializations) of MPI specific constants, data types and objects. The most important object is:

```
MPI_COMM_WORLD
```

MPI\_COMM\_WORLD is the name of the communicator object which is created, when an MPI program is launched and consists of all processes, which begin executing the MPI program.

Parallel Programming with MPI

# MPI Header Files and Modules (continued)

The most important object is:

MPI\_COMM\_WORLD is the name of the communicator object which is created, when an MPI program is launched and consists of all processes, which begin executing the MPI program.

communicator MPI\_COMM\_WORLD

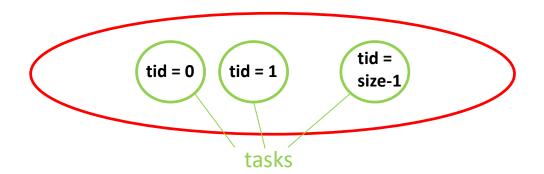

#### **MPI** Handle

<u>Handles</u> identify special types of MPI <u>objects</u>. Handles refer to internal MPI data structures.

For the programmer, handles are

- predefined constants in header files mpi.h , mpif.h and in modules mpi, mpi\_f08
  - Example: MPI\_COMM\_WORLD
  - Can be used in initialization expressions or assignments.
  - ➤ The object accessed by the predefined constant handle exists and does not change between MPI\_Init and MPI\_Finalize.
- values returned by some MPI routines,

to be stored in variables, that are defined as

- in Fortran:
  - > INTEGER
- in Fortran 2008:
  - Special types, e.g. TYPE(MPI\_Comm)
- in C:
  - > special MPI typedefs, e.g., MPI Comm

## Language-Independent Specification

Example: MPI\_RECV for receiving data:

MPI\_RECV (buf, count, datatype, source, tag, comm, status)

OUT buf initial address of receive buffer (choice) number of elements in receive buffer (non-negative IN count integer) IN datatype of each receive buffer element (handle) datatype rank of source or MPI\_ANY\_SOURCE (integer) IN source message tag or MPI\_ANY\_TAG (integer) IN tag communicator (handle) IN comm OUT status object (status) status

IN, OUT, INOUT: intended use of argument is input, output or both:

#### MPI Conventions for C and Fortran

All names for MPI routines and predefined objects begin with **MPI**\_therefore:

MPI\_..... namespace must be reserved for MPI constants and routines, i.e. application routines and variable names must not begin with **MPI**\_

All MPI routines provide error codes, as return value in C, as parameter in Fortran. Many MPI routines require as parameter a communicator object:

C: (names are case sensitive, first letter of routine name must be upper case, all following letters must be lower case)

```
int error;
error = MPI_Xxxx(parameter,...);
```

Fortran: (names are case insensitive)

```
INTEGER ERROR
CALL MPI XXXX(parameter,...,ERROR)
```

## Syntax of MPI functions

#### Fortran:

#### **C**:

## Syntax of MPI functions

#### Python

Error handling implicit via python module **Exception** 

## Syntax of MPI functions

#### **Python**

#### Error handling implicit via python module **Exception**

#### MPI program: general outline

#### Fortran

```
program main
include 'mpif.h'
integer ierror
call MPI INIT(ierror)
  invoking MPI routines
call MPI FINALIZE(ierror)
end
```

```
#include "mpi.h"
int main(int argc,
         char **arqv)
MPI Init(&argc, &argv);
 invoking MPI routines
MPI Finalize();
```

# MPI program: general outline

# Python

```
from mpi4py import MPI
 invoking MPI routines
```

# Compiling a MPI-Program

The MPI implementations provide wrappers around the Fortran or C compilers including the link to the implemented MPI-library:

Fortran:

OpenMPI: mpifort

Intel-mpi:

mpiifort

C:

OpenMPI: mpicc

Intel-mpi:

mpiicx

Python:

no compilation

#### Starting a MPI-Program

After compiling the MPI program, the executable can be started with mpirun.

The mpirun command (with implementation-dependent features) is available for all implementations.

Simplest form is:

```
mpirun -n 4 ./a.out
mpirun -n 4 python ./script.py
```

Invokes 4 processes, which execute in a SPMD-style the same executable a.out. (resp. script.py).

The MPI-2 standard specifies and recommends for all implementations a standardized startup command

mpiexec

## MPI Routines for Environmental Management

```
MPI_INIT()
MPI_FINALIZE()
MPI_INITIALIZED( flag )
OUT flag true if MPI_INIT has been called (logical)
MPI_FINALIZED( flag )
OUT flag true if MPI_FINALIZED has been called (logical)
```

#### MPI\_COMM\_SIZE(comm, size)

IN comm communicator (handle)

OUT size number of processes in the group of comm (integer)

#### MPI\_COMM\_RANK(comm, rank)

IN comm communicator (handle)

OUT rank rank of the calling process in group of comm (integer)

#### MPI Routines for Environmental Management

```
MPI_GET_VERSION( version, subversion )
```

```
MPI_GET_PROCESSOR_NAME( name, len )
```

OUT name node name (string)

OUT len length of the result in name (integer)

#### MPI\_WTIME()

Returns in a floating point number the seconds elapsed since some fixed time in the past

```
Fortran: double precision t; t = MPI_WTIME()
```

C: double t = MPI\_Wtime();

Python: t = MPI.Wtime()

#### MPI\_WTICK()

Returns in a floating point number the resolution of MPI WTIME in seconds

## Simple MPI Program (Fortran)

```
program hello
implicit none
include 'mpif.h'
integer ierr, np, tid
call MPI INIT(ier)
call MPI COMM SIZE (MPI COMM WORLD, np, ierr)
call MPI COMM RANK (MPI COMM WORLD, tid, ierr)
call MPI FINALIZE (ierr)
write(6,*) 'hello', np, tid
```

end

# Simple MPI Program (C)

```
#include "mpi.h"
#include<stdio.h>
int main(int argc,char **argv)
  int np, tid;
  MPI Init(&argc, &argv);
  MPI Comm size (MPI COMM WORLD, &np);
 MPI Comm rank (MPI COMM WORLD, &tid);
  printf("hello %i %i \n",np,tid);
  MPI Finalize();
  return 0;
```

# Simple MPI Program (Python)

```
#hello.py
from mpi4py import MPI

comm = MPI.COMM_WORLD

tid = comm.Get_rank()

np = comm.Get_size()
print ("hello", np, tid)
```

# Single Program Multiple Data (SPMD)

```
program spmd example
include 'mpif.h'
integer ier, np, tid
call MPI INIT(ier)
call MPI COMM SIZE (MPI COMM WORLD, np, ier)
call MPI COMM RANK (MPI COMM WORLD, tid, ier)
if (tid.eq.0) call sub0
if (tid.eq.1) call sub1
call MPI FINALIZE (ier)
end
```